راهنماي پژوهشیار

محیط داوري

تهیه و تنظیم :

دکتر مهرداد عسکریان

سیماپوست فروش فرد

اسفند 1390

معاونت پژوهشی دانشکده پزشکی شیراز

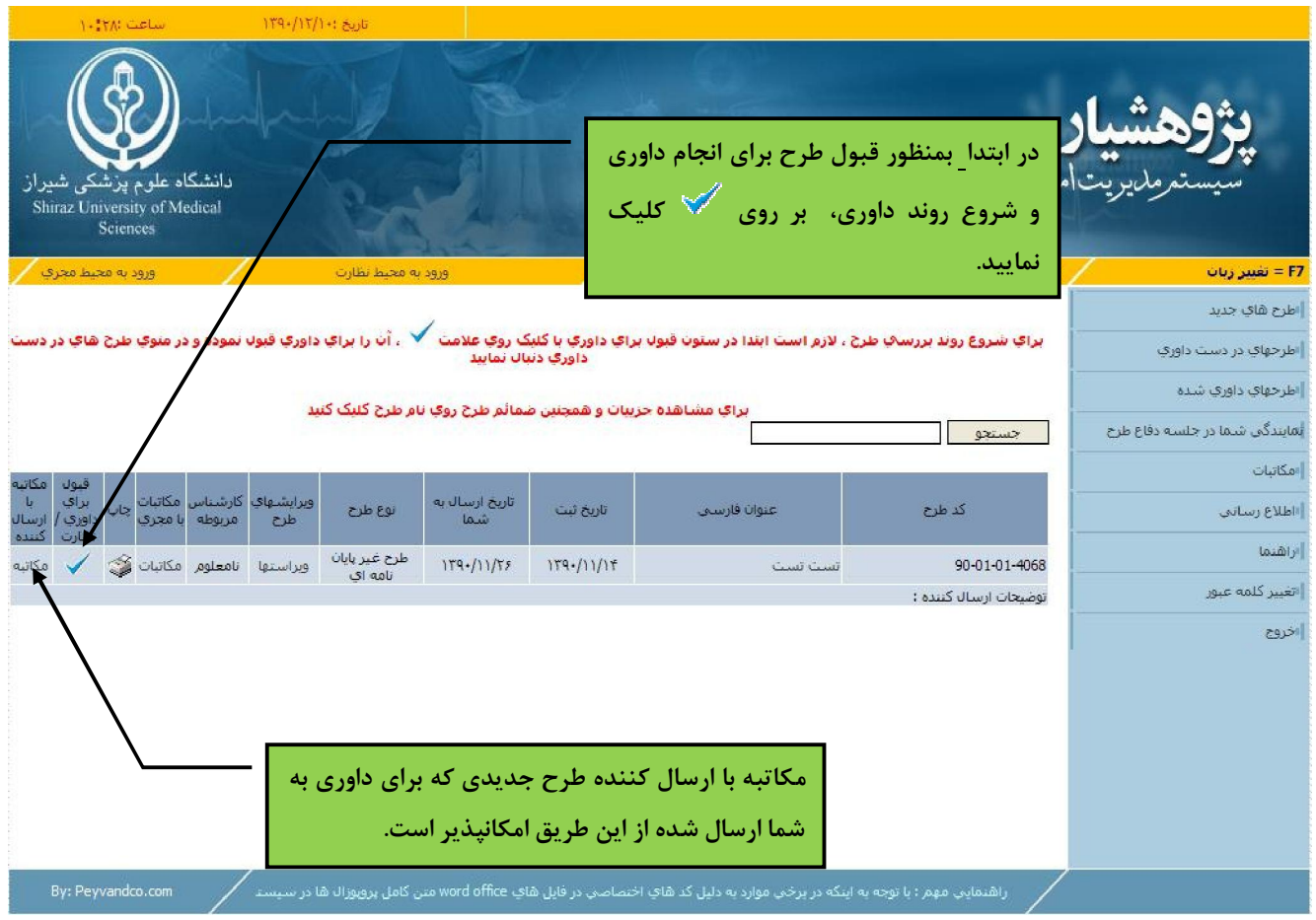

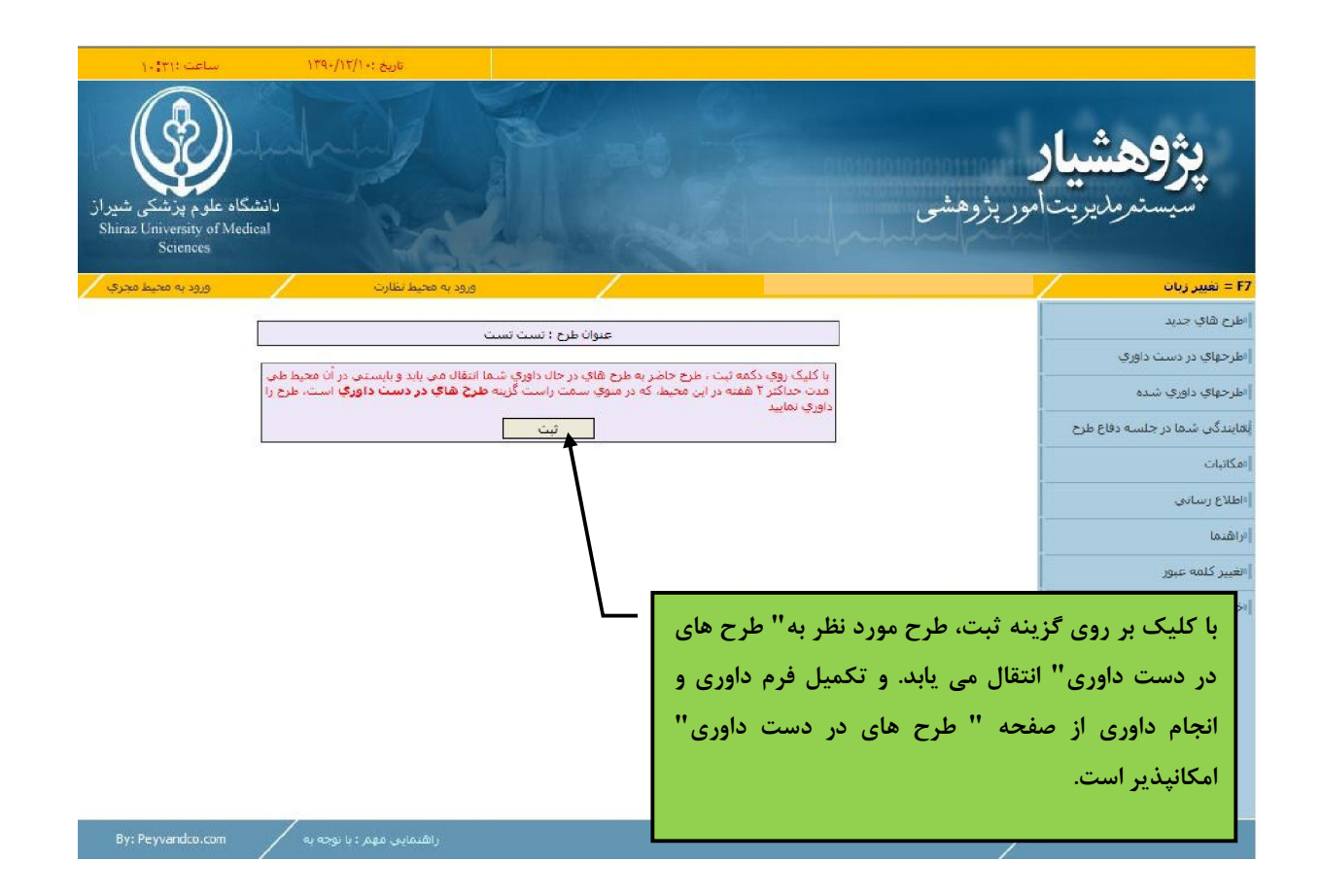

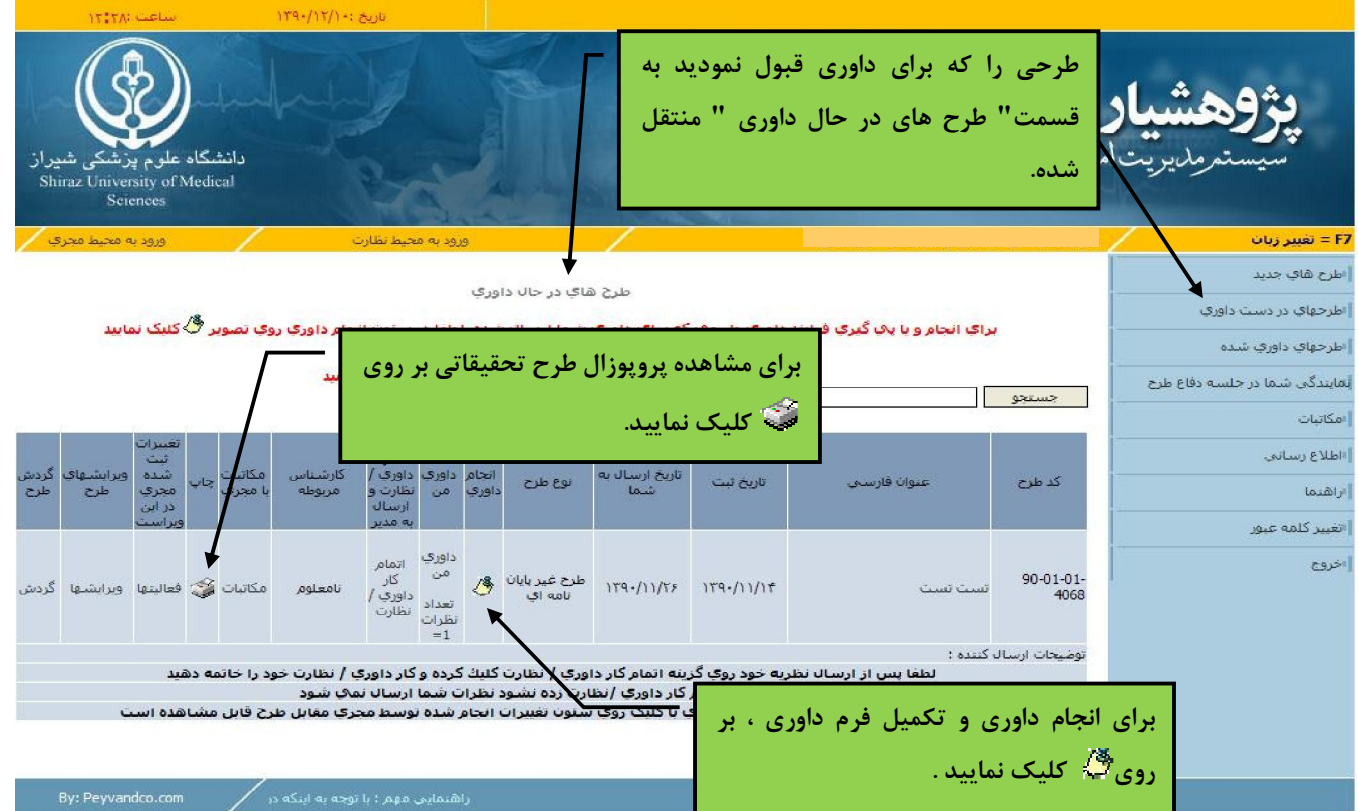

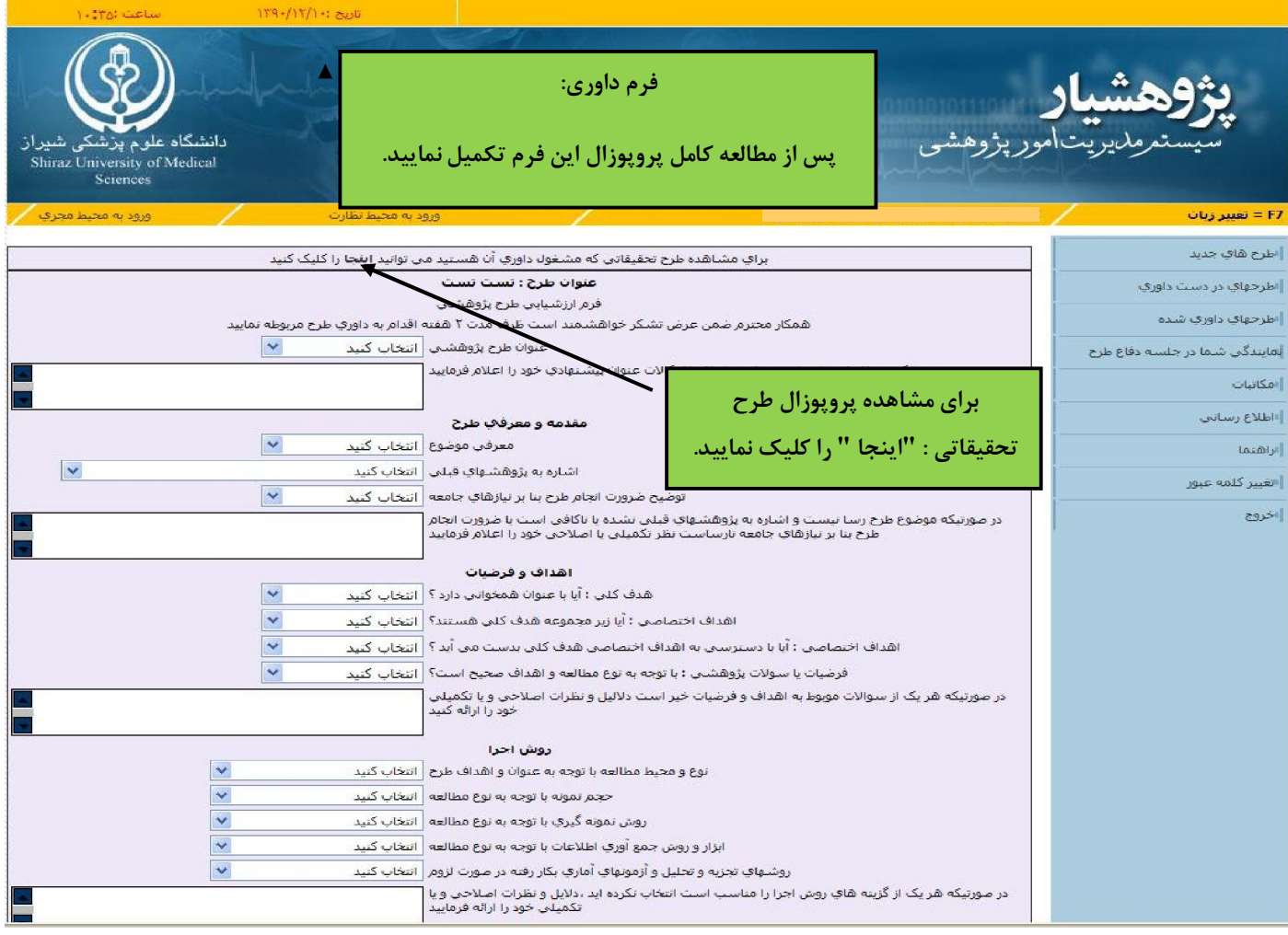

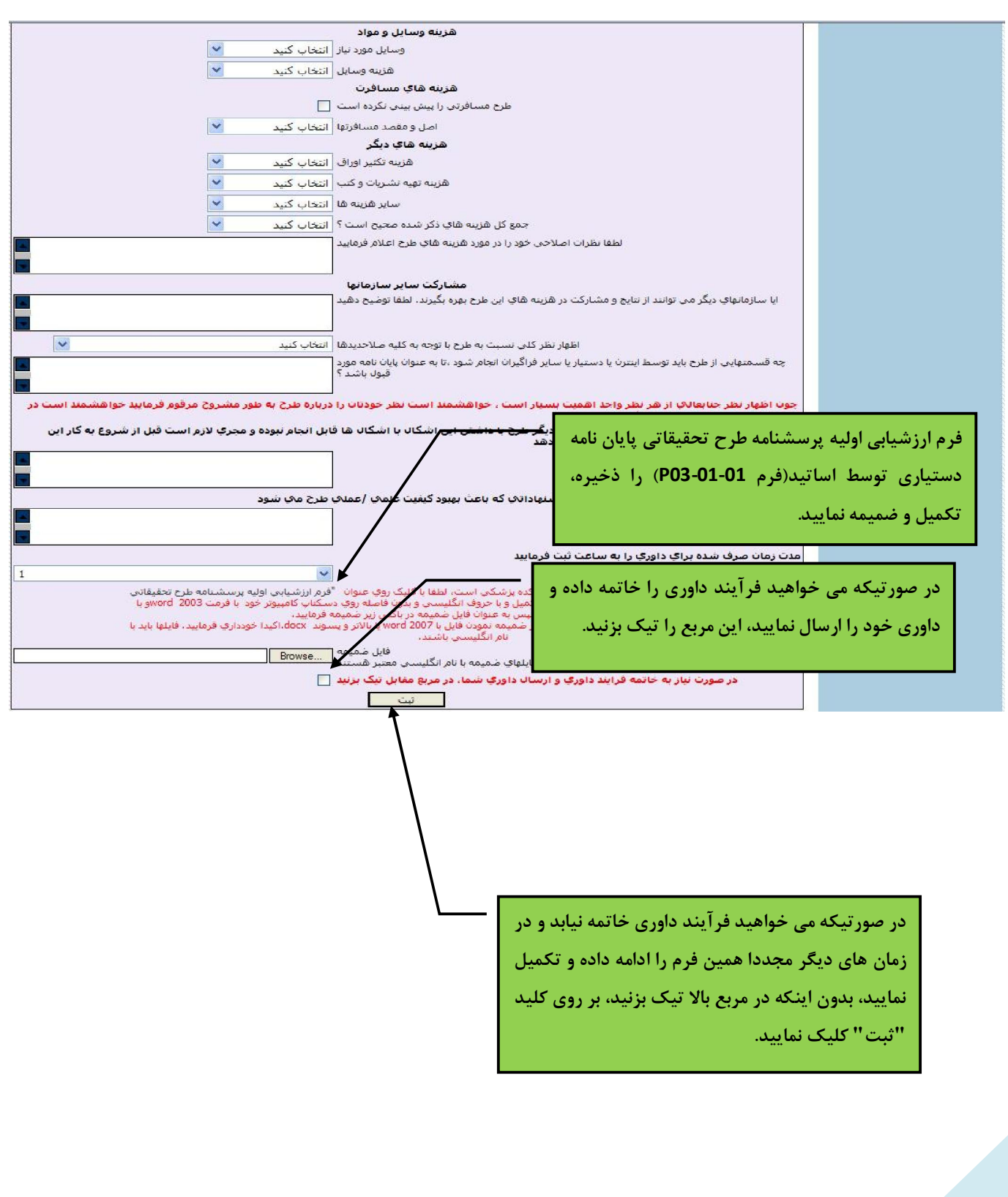

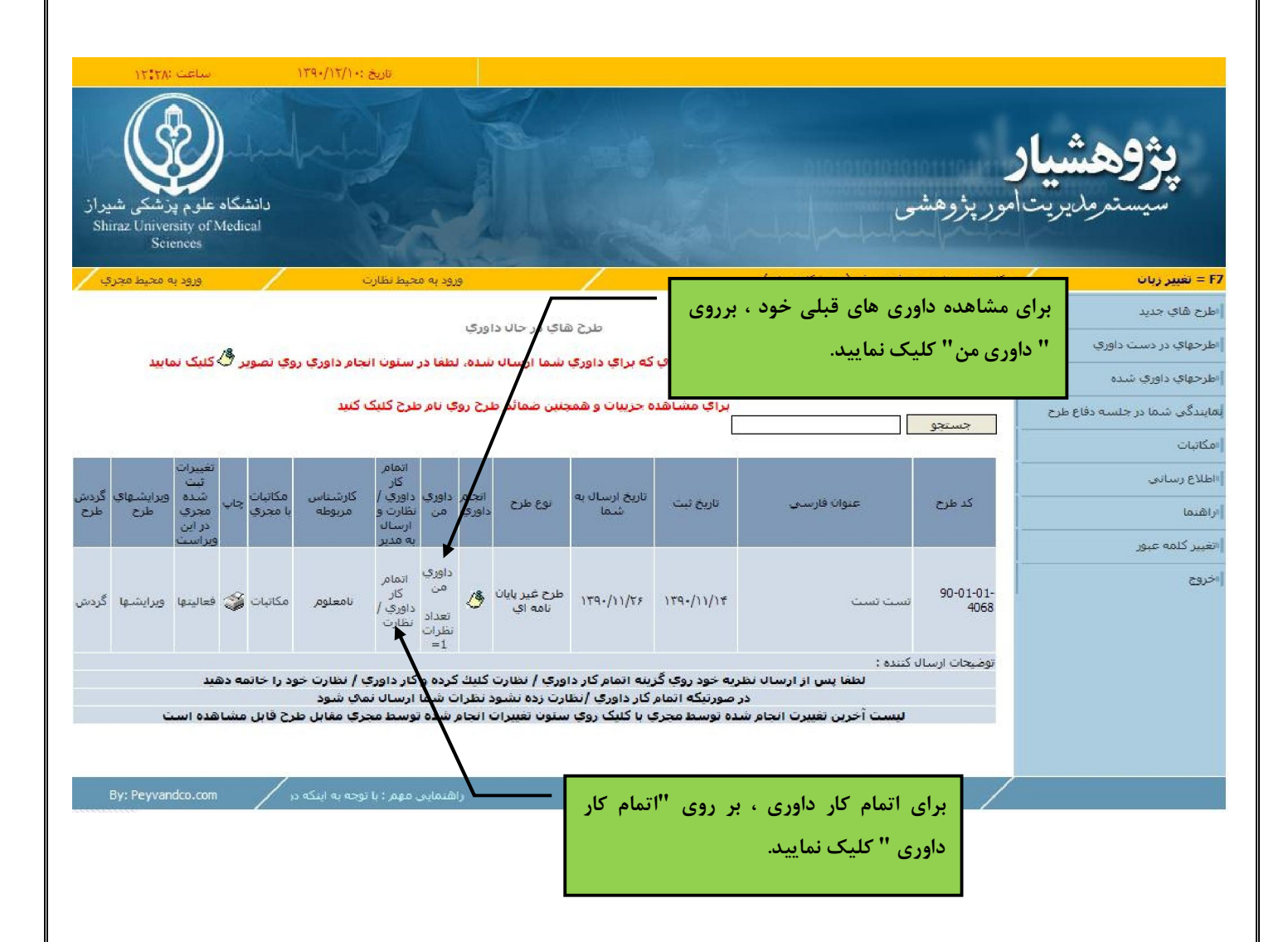